# Windows Me

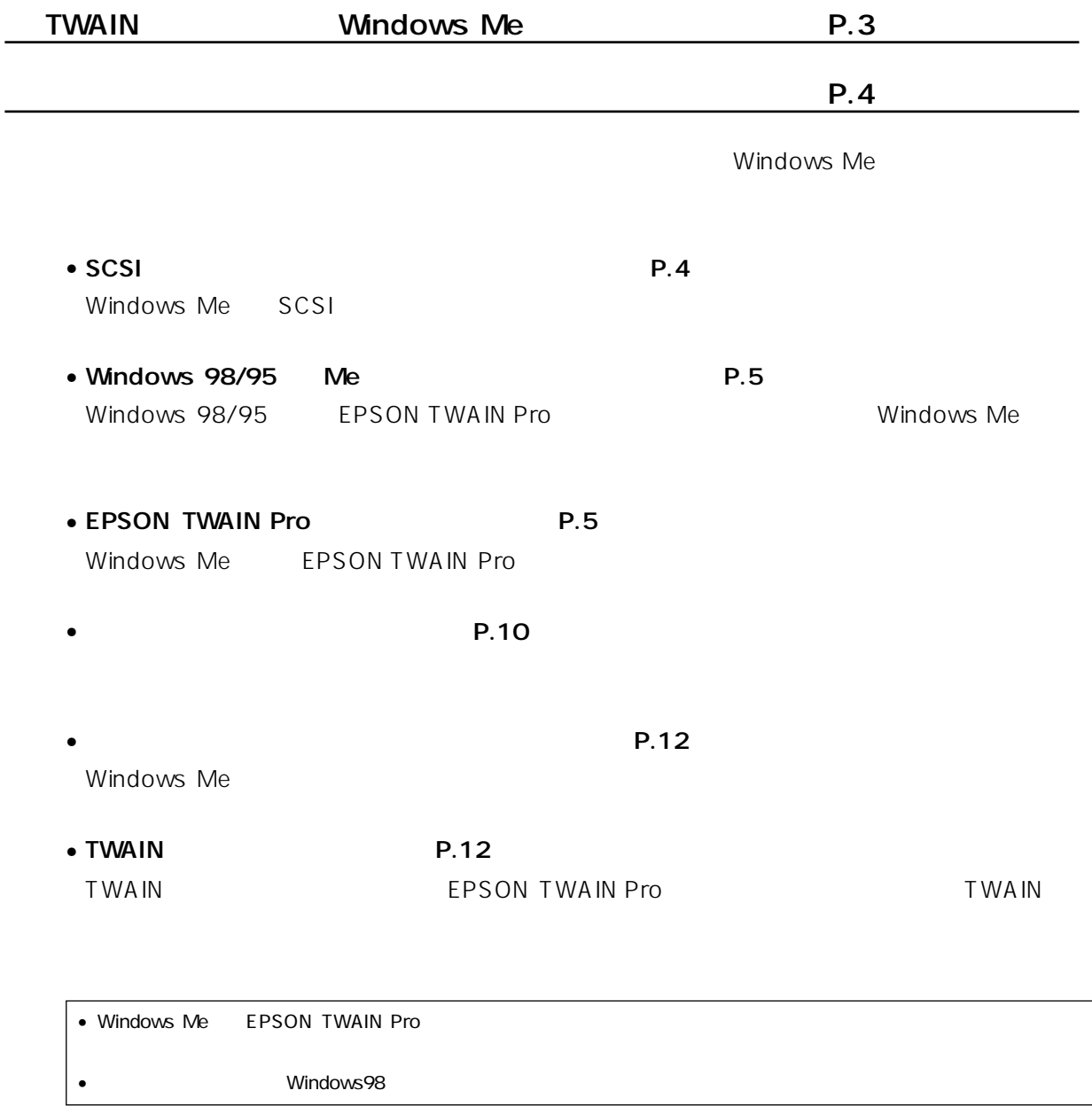

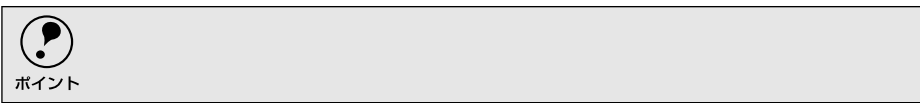

п п

Microsoft® Windows® 95 operating system Microsoft® Windows® 98 operating system Microsoft® Windows NT® operating system Version4.0 Microsoft® Windows® 2000 operating system Microsoft® Windows® Millennium Edition operating system

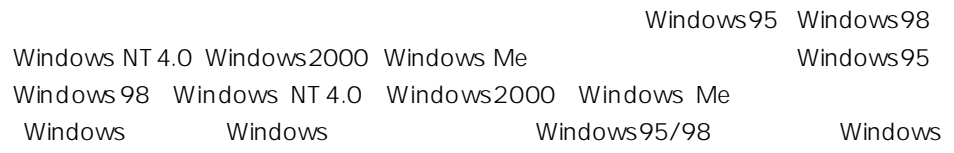

Microsoft Windows Windows NT

 $(1)$  $(2)$ 

 $\overline{3}$ 

 $\frac{4}{3}$ 

 $5$ 

 $6$ 

©セイコーエプソン株式会社 2000

п i  $\blacksquare$  $\blacksquare$  $\blacksquare$  $\blacksquare$ п  $\frac{1}{2}$  $\blacksquare$  $\blacksquare$ r

 $\ddot{\phantom{a}}$ 

# TWAIN Windows Me

### Windows Me

- EPSON TWAIN Pro
- EPSON TWAIN Pro Network
- EPSON Scan Server

## Windows Me

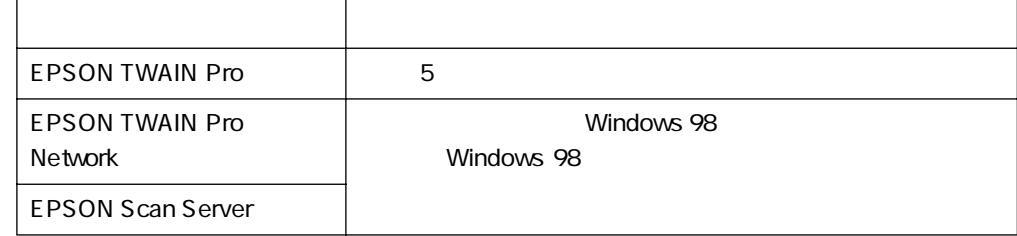

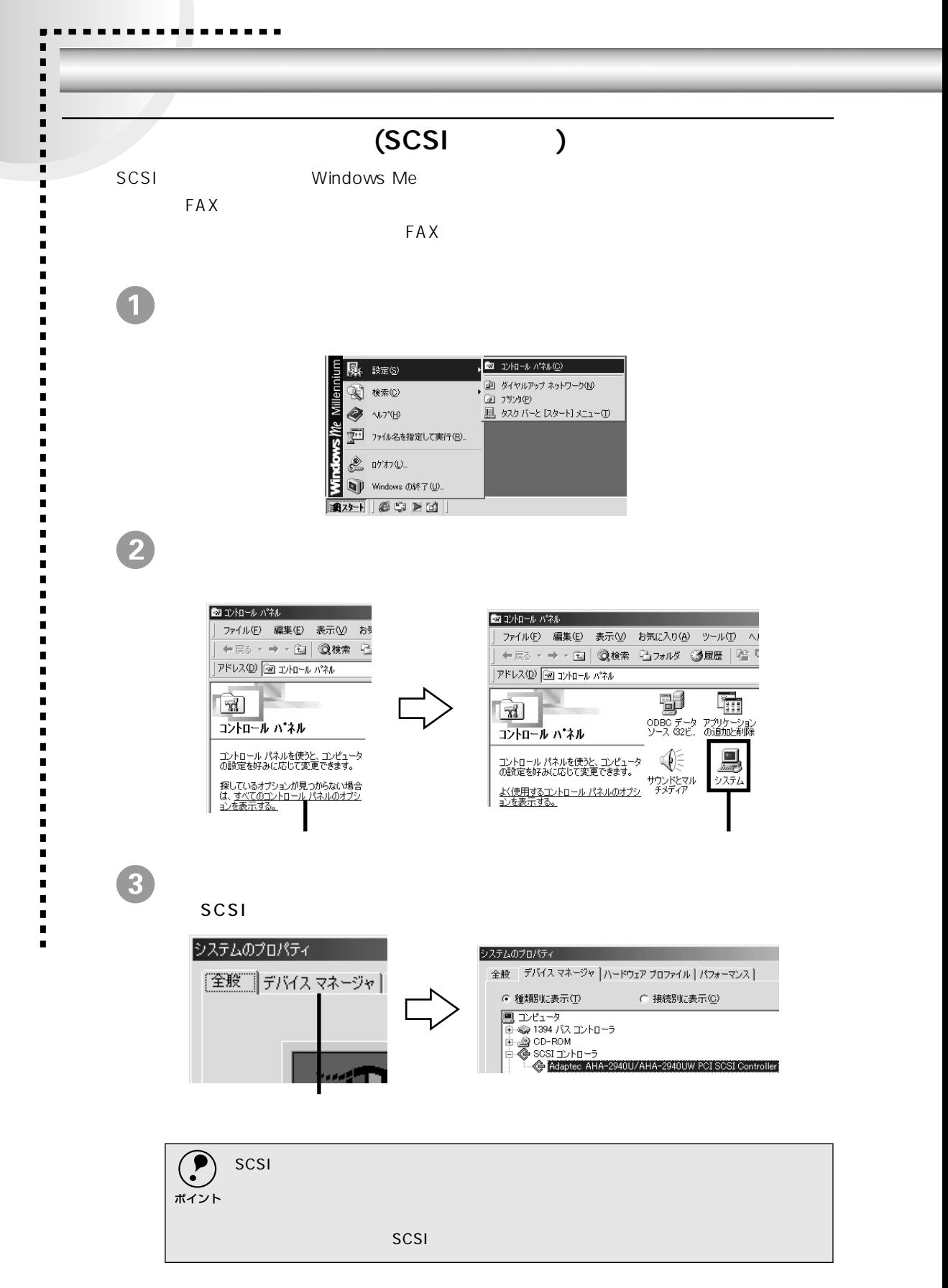

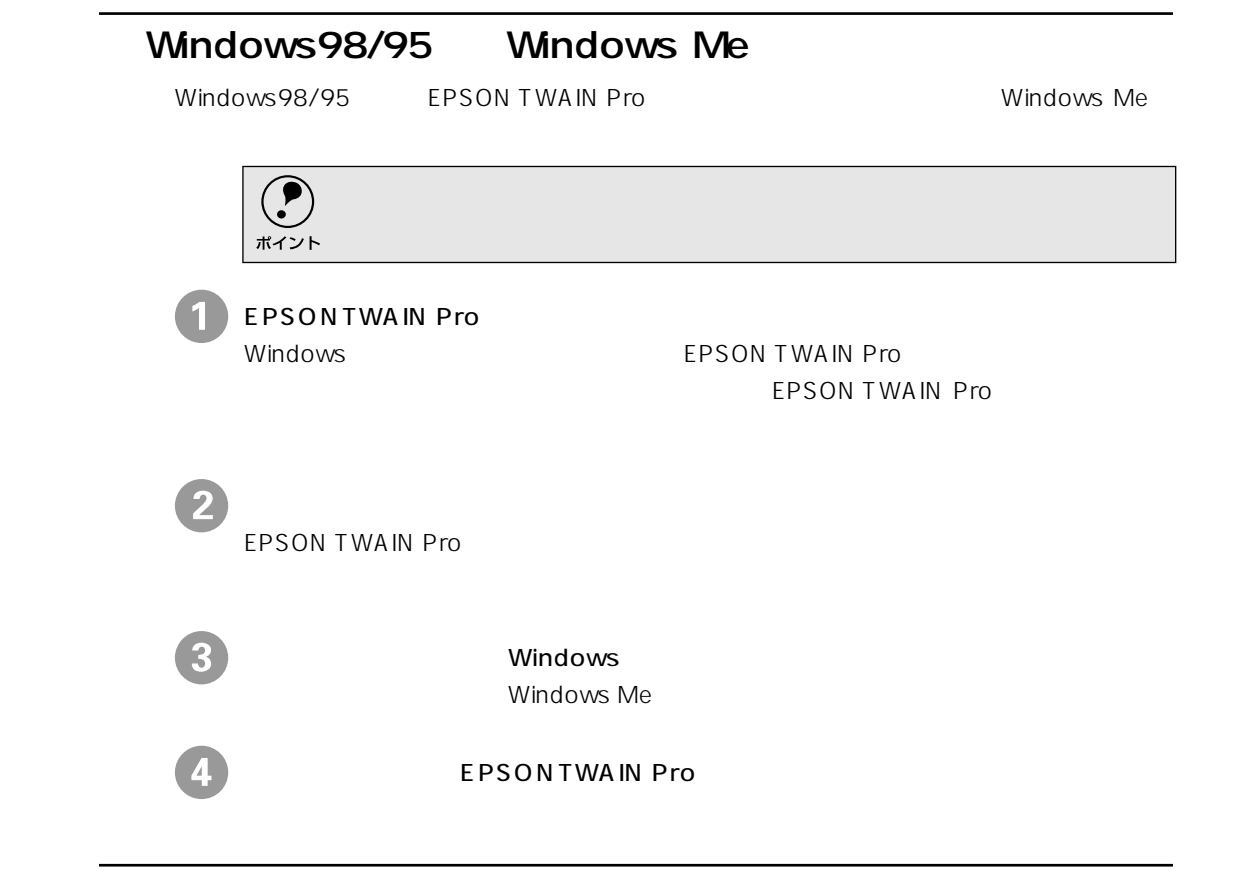

# Windows Me

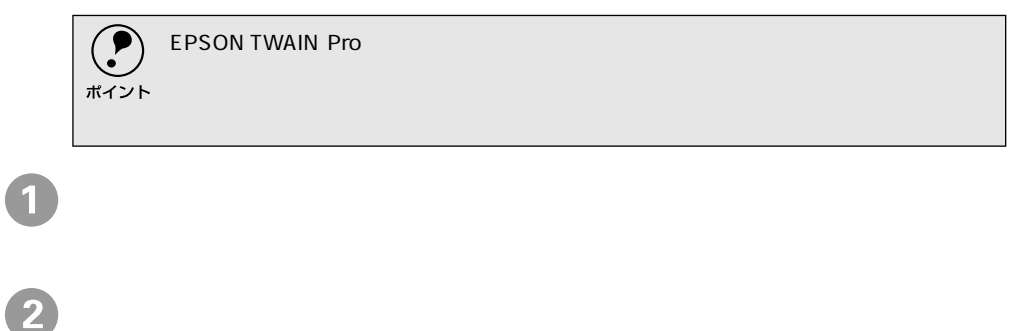

 $SCSI$ 

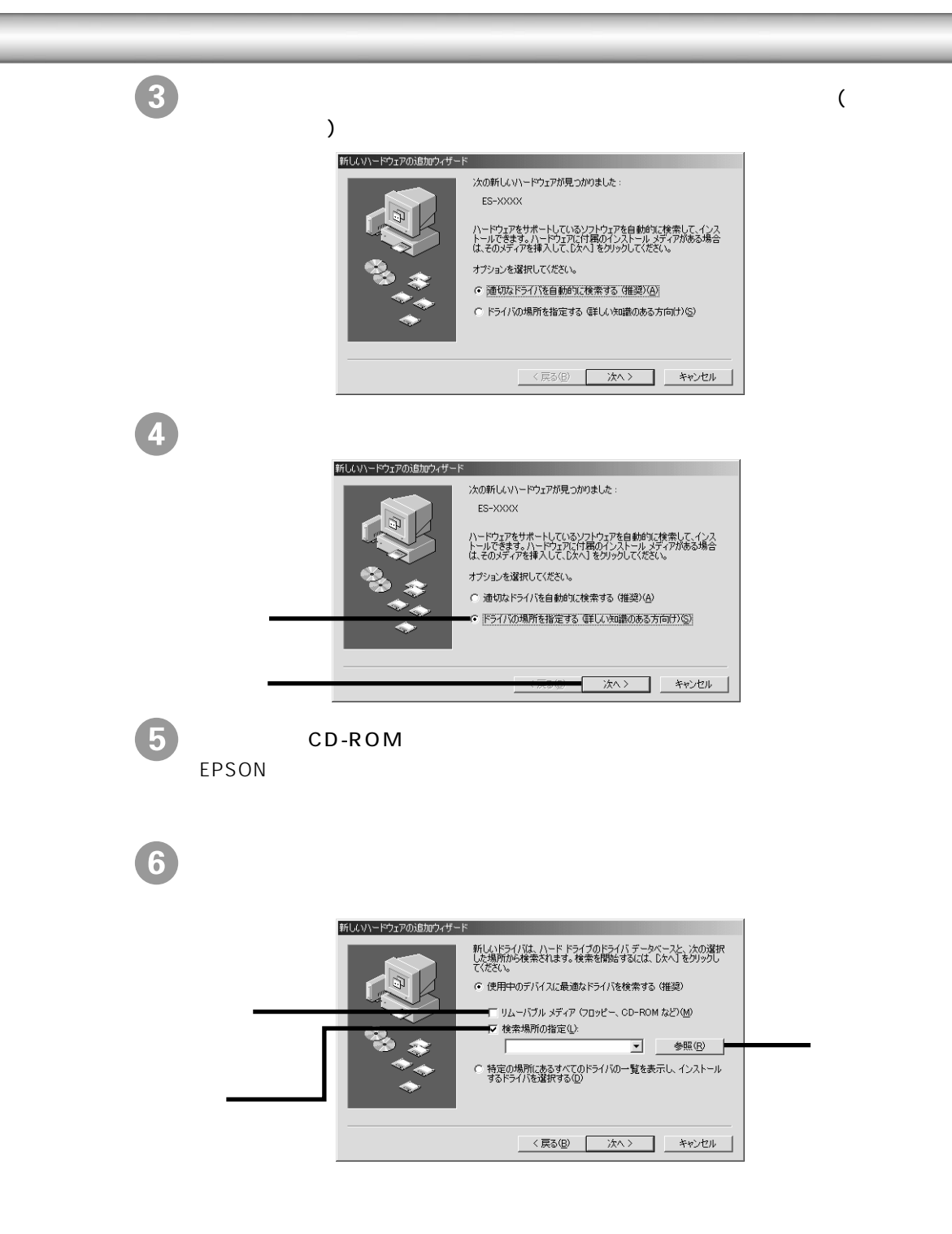

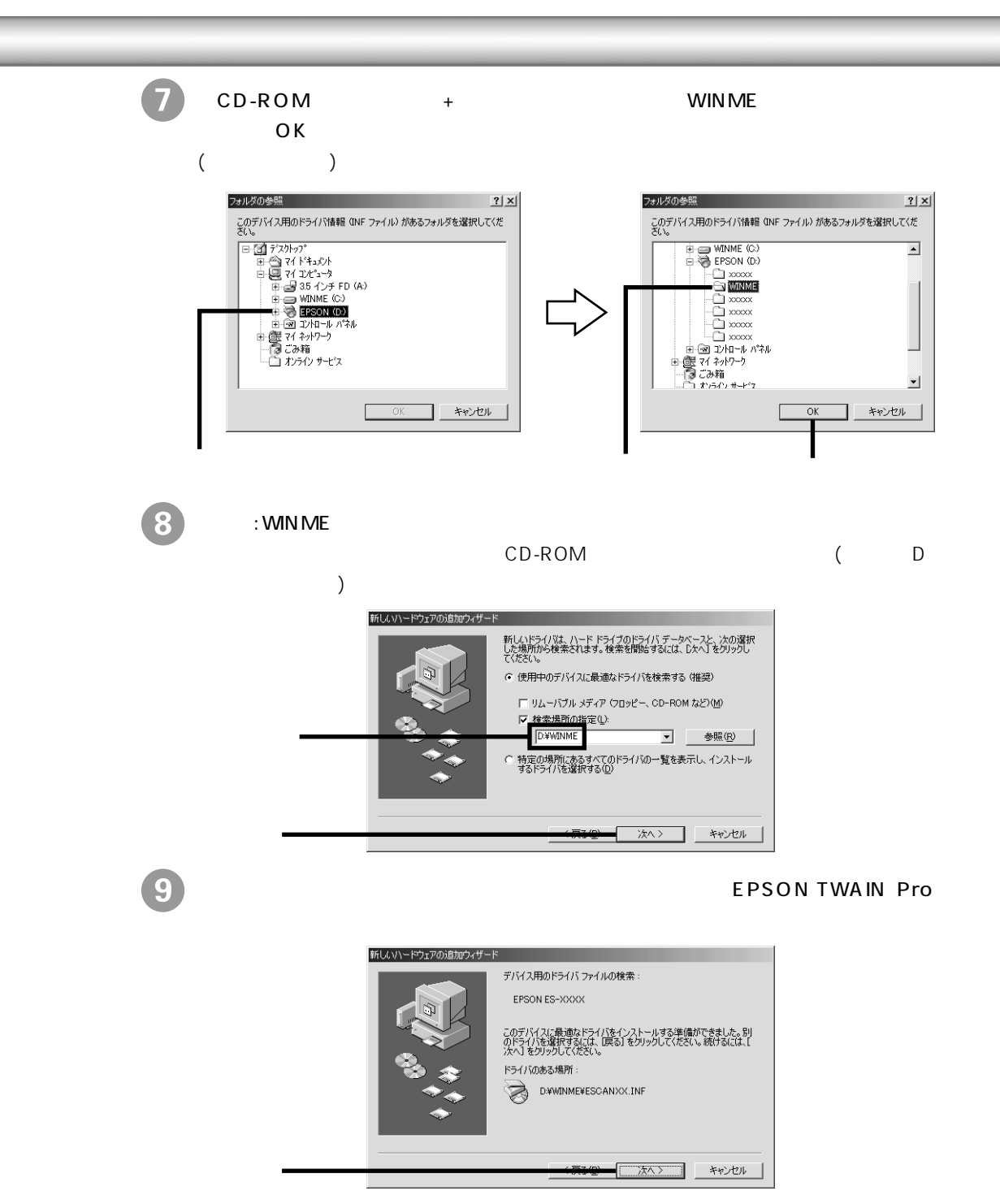

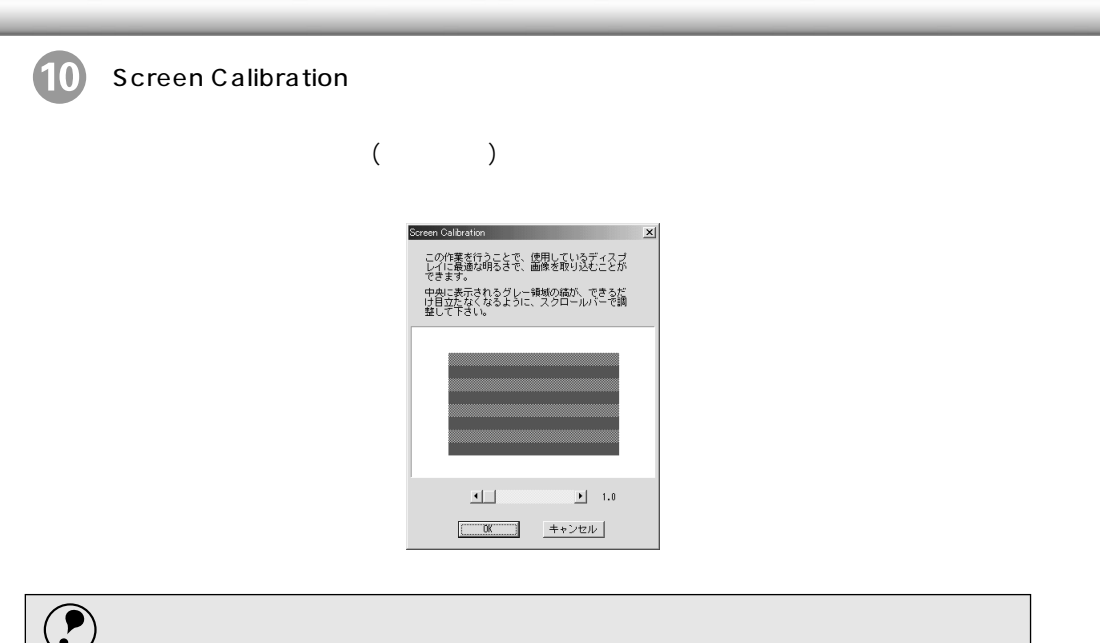

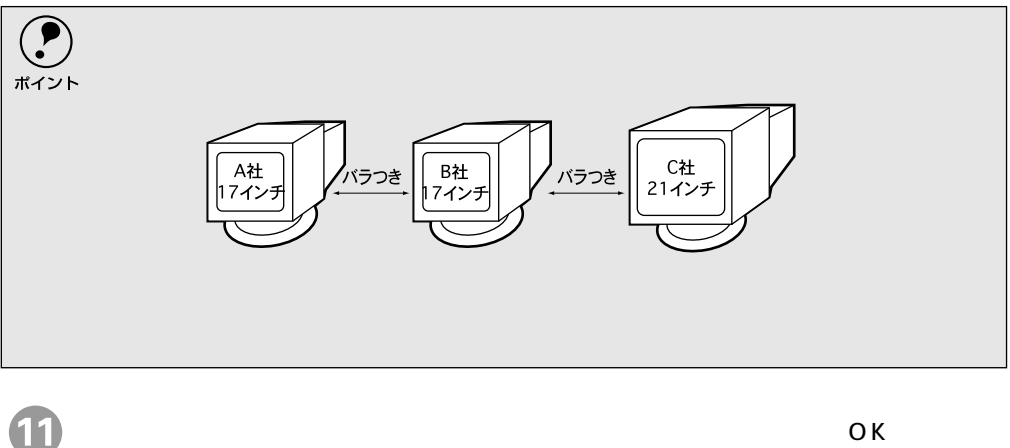

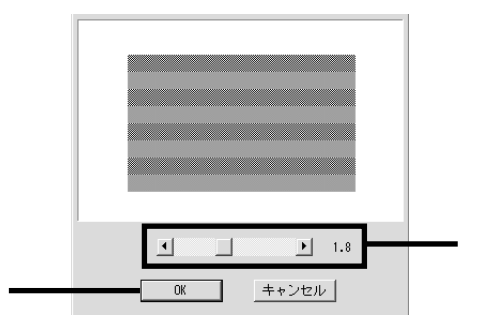

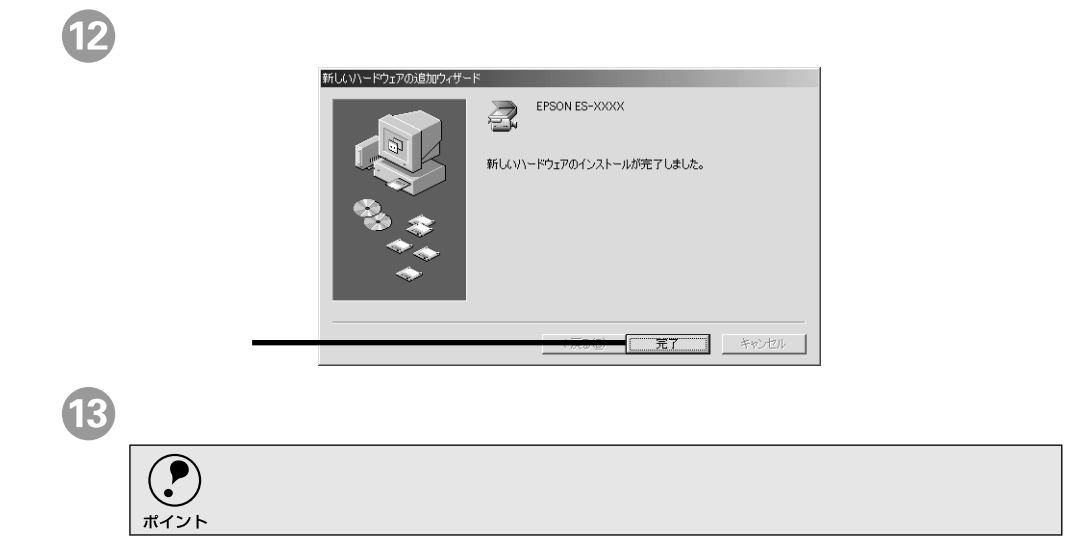

EPSON TWAIN Pro

 $\Omega$ 

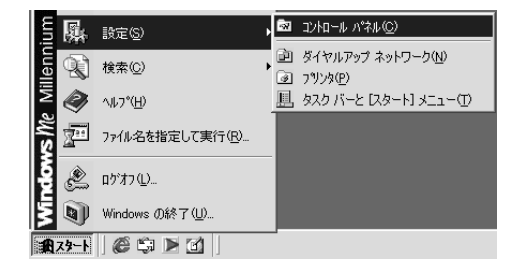

 $\overline{a}$ 

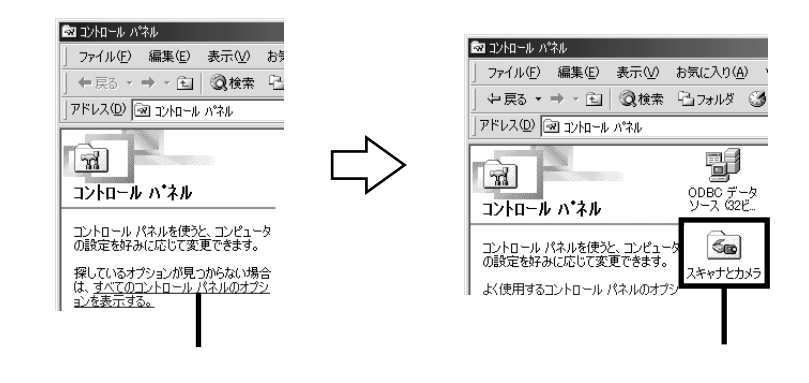

**EPSON ES-XXXX** XXXX

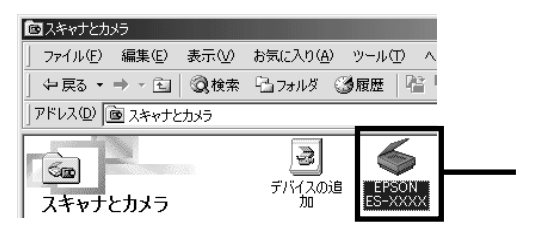

EPSON ES-XXXX 4

Windows 98

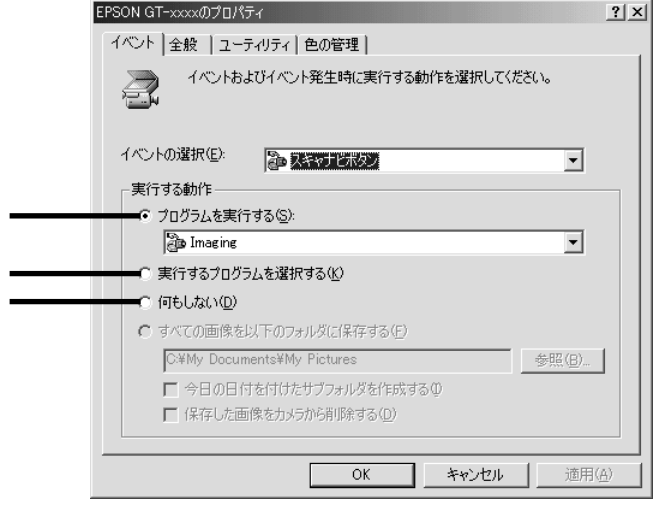

Windows Me

EPSON TWAIN Pro TWAIN

### **TWAIN**

TWAIN TWAIN EPSON TWAIN P ro

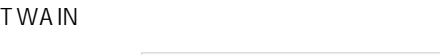

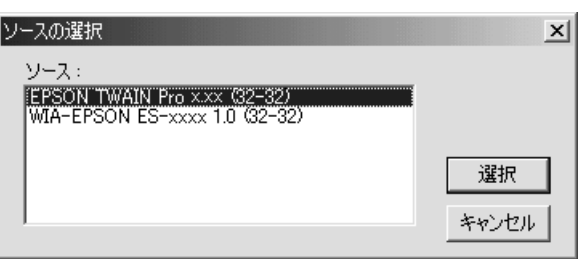

EPSON TWAIN Pro x. xx (32-32)